## Circle Map Use this map when defining something.

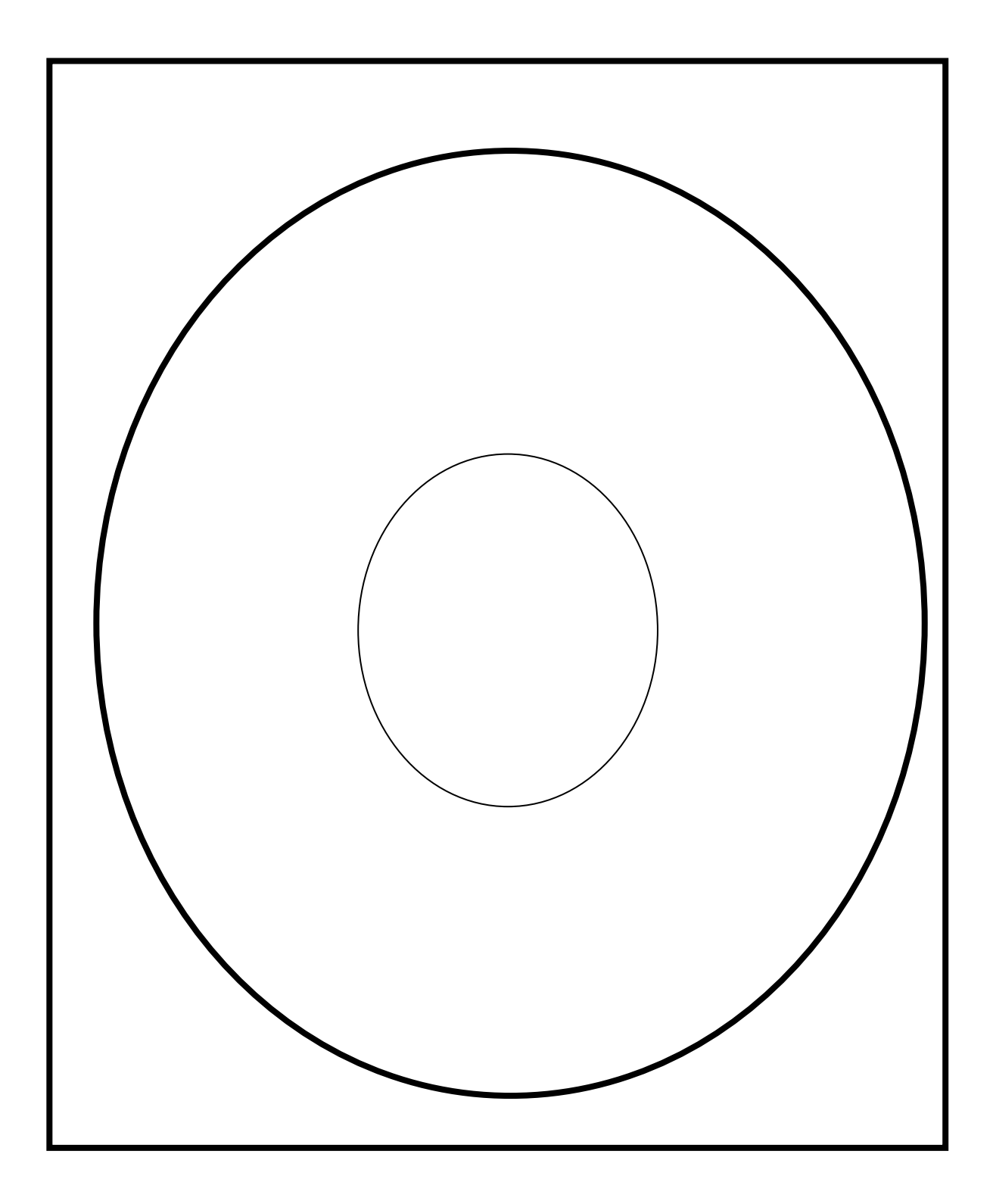